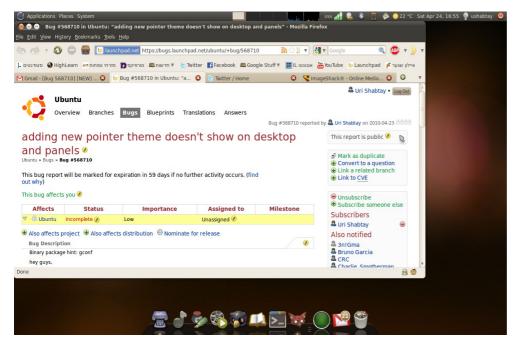

Cursors within the window

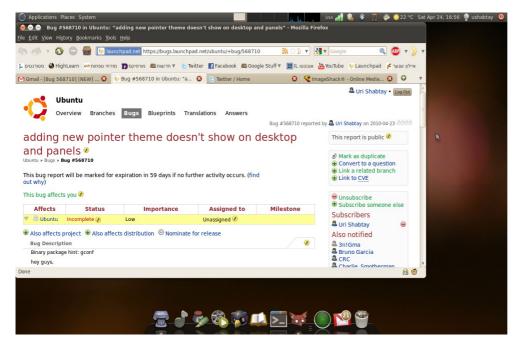

What should be, and weirdly shown in the screenshot only

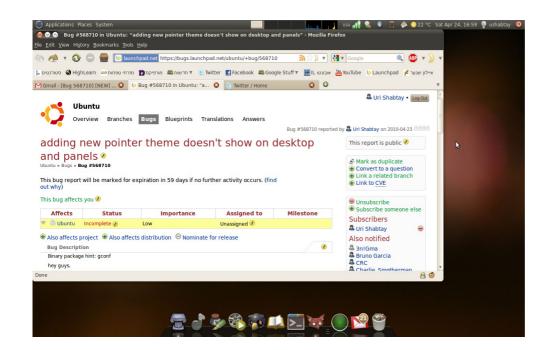

What I actually see